# HANSISCHE GESCHICHTSBLÄTTER HANSISCHE<br>CHICHTSBLÄTTER<br>HERAUSGEGEBEN<br>VOM ISISCHE<br>HTSBLÄTTER<br><sup>ISGEGEBEN</sup><br>VOM<br>ESCHICHTSVEREIN HANSISCHE<br>GESCHICHTSBLÄTTER<br>HERAUSGEGEBEN<br>VOM<br>HANSISCHEN GESCHICHTSVEREIN IICHTSBLÄTTER<br>RAUSGEGEBEN<br>VOM<br>EN GESCHICHTSVEREIN<br>124. JAHRGANG

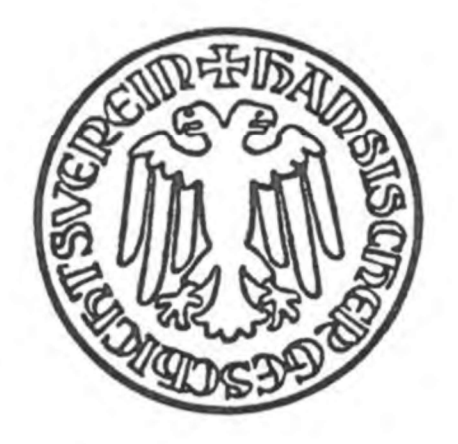

2006

Porta Alba Verlag **Trier** 

# REDAKTION

Umschau: Dr. Volker Henn, Trier

REDAKTION<br>Aufsatzteil: Dr. Rolf Hammel-Kiesow, Lübeck<br>Umschau: Dr. Volker Henn, Trier<br>Vendungen und erhöhte Jahresbeiträge, ohne die dieser Band nicht<br>Sinnen, hat der Hansische Geschichtsverein folgenden Stiftungen Für besondere Zuwendungen und erhöhte Jahresbeiträge, ohne die dieser Band nicht hätte erscheinen können, hat der Hansische Geschichtsverein folgenden Stiftungen, Verbänden und Städten zu danken: REDAKTION<br>
teil: Dr. Rolf Hammel-Kiesow, Lübeck<br>
Jmschau: Dr. Volker Henn, Trier<br>
gen und erhöhte Jahresbeiträge, ohne die dieser Band nicht<br>
hat der Hansische Geschichtsverein folgenden Stiftungen,<br>
danken:<br>
POSSEHL-STIFT REDAKTION<br>
Matzteil: Dr. Rolf Hammel-Kiesow, Lübeck<br>
Umschau: Dr. Volker Henn, Trier<br>
ngen und erhöhte Jahresbeiträge, ohne die dieser Band nicht<br>
, hat der Hansische Geschichtsverein folgenden Stiftungen,<br>
zu danken:<br>
POS REDAKTION<br>
Fil: Dr. Rolf Hammel-Kiesow, Lübeck<br>
mschau: Dr. Volker Henn, Trier<br>
n und erhöhte Jahresbeiträge, ohne die dieser Band nicht<br>
nu der Hansische Geschichtsverein folgenden Stiftungen,<br>
danken:<br>
CSSEHL-STIFTUNG ZU REDAKTION<br>
Dr. Rolf Hammel-Kiesow, Lübeck<br>
chau: Dr. Volker Henn, Trier<br>
und erhöhte Jahresbeiträge, ohne die dieser Band nicht<br>
der Hansische Geschichtsverein folgenden Stiftungen,<br>
ken:<br>
UND HANSESTADT HAMBURG<br>
EIE HANSE REDAKTION<br>
Fil: Dr. Rolf Hammel-Kiesow, Lübeck<br>
mschau: Dr. Volker Henn, Trier<br>
In und erhöhte Jahresbeiträge, ohne die dieser Band nicht<br>
at der Hansische Geschichtsverein folgenden Stiftungen,<br>
danken:<br>
OSSEHL-STIFTUNG Z

**FTH Landschaftsverband**<br>**TEF** Westfalen-Lippe

Umschlagabbildung nach: Hanseraum und Sächsischer Städtebund im Spätmittelalter, in: Hanse, Städte, Bünde. Die sächsischen Städte zwischen Elbe und Weser, Bd. 1, hg. v. Matthias Puhle, Magdeburg 1996, S. 3.

**EXUSTADE THE DEN AUFRICATE PRESENT PRESENT PRESENT PRESENT DESCRIPT BEEN HANSESTADT LÜBECK<br>
HANSESTADT LÜBECK<br>
HANSESTADT LÜBECK<br>
DR. MARGARETE SCHINDLER<br>
DR. MARGARETE SCHINDLER<br>
DR. MARGARETE SCHINDLER<br>
LUMER UNESCRIPT** FREE UND HANSESTADT HAMBURG<br>
FREE HANSESTADT BREMEN<br>
FREE HANSESTADT LÜBECK<br>
IN Landschaftsverband<br>
IN Landschaftsverband<br>
DR. MARGARETE SCHINDLER<br>
Umschlagabbildung nach: Hanseraum und Sächsischer Städtebund im Spätmittel FREE HANSESTADT BREMEN<br>
HANSESTADT LÖBECK<br>
FALSESTADT LÜBECK<br>
FALSE REACT FOR MARGARETE SCHINDLER<br>
DR. MARGARETE SCHINDLER<br>
Umschlagabbildung nach: Hanseraum und Sächsischer Städtebund im Spätmittelal-<br>
Ler, in: Hanse, Stä Fandschaftswehrland<br>
III, Bandschaftswehrland<br>
II, MarkGaRETE SCHINDLER<br>
IDR. MARGARETE SCHINDLER<br>
IDR. MARGARETE SCHINDLER<br>
IDR. II, Hanse, Städte, Bünde. Die sächsischen Städte zwischen Elbe und Weser,<br>
Bd. 1, hg. v. Mat Bd. 1, hg. v. Matthias Puhle, Magdeburg 1996, S. 3.<br>
Zuschriften, die den Aufsatzteil betreffen, sind zu richten an Herm Dr. Rolf HAM-MEL-KIESOW, Archiv der Hansestalt Lübeck, Mühlendamm 1–3, 23552 Lübeck<br>
MeL-KIESOW, Arch Zuschriften, die den Aufsatzteil betreffen, sind zu richten an Herrn Dr. Rolf HAM-MEL-KIESOW, Archiv der Hansestadt Lübeck, Mühlendamm 1–3, 23552 Lübeck (rolf.hammel-kiesow@luebeck.de); Besprechungsexemplare und sonstige

http://www.hansischergeschichtsverein.de

Beiträge werden als Manuskript und auf Diskette erbeten. Die Verfasser erhalten von Aufsätzen und Miszellen 20, von Beiträgen zur Hansischen Umschau zwei Sonderdrucke unentgeltlich, weitere gegen Erstattung der Unkosten.

Die Lieferung der Hansischen Geschichtsblätter erfolgt auf Gefahr der Empfänger. Kostenlose Nachlieferung in Verlust geratener Sendungen erfolgt nicht.

Die in dieser Zeitschrift veröffentlichten Beiträge sind urheberrechtlich geschützt.

Eintritt in den Hansischen Geschichtsverein ist jederzeit möglich. Der Jahresbeitrag Zuschritten, die den Autstatztell betreften, sind zu richten an Herrn Dr. Rolf HaM-<br>MEL-KiESOW, Archiv der Hansestadt Lübeck, Mühlendamm 1-3, 23552 Lübeck<br>(rolf.hammel-kiesow@luebeck.de); Besprechungsexemplare und sonstig Lübeck. Inder Diskette erbeten. Die Verfasser erhalten von<br>In Beiträgen zur Hansischen Umschau zwei Sonder-<br>In Beiträgen zur Hansischen Umschau zwei Sonder-<br>In Beschichtsblätter erfolgt auf Gefahr der Empfänger.<br>In dust geratener ript und auf Diskette erbeten. Die Vertasser erhalten von<br>
D, von Beiträgen zur Hansischen Umschau zwei Sonder-<br>
egegen Erstattung der Unkosten.<br>
1 Verlust geratener Sendungen erfolgt nicht.<br>
1 Verlust geratener Sendungen

# DAS DANZIGER PFUNDZOLLBUCH VON 1409 & 1411<br>EITUNG ZUR DIGITALEN EDITION IN EINER NEUEN REIHE<br>von Stuart Jenks DAS DANZIGER PFUNDZOLLBUCH VON 1409 & 1411<br>Anleitung zur digitalen Edition in einer neuen Reihe<br>von Stuart Jenks PFUNDZOLLBUCH VON 1409 & 1411<br>ITALEN EDITION IN EINER NEUEN REIHE<br>von Stuart Jenks<br>in Reihe – *Digitale Quellen zur hansischen Ge-*<br>kurzen Erläuterung, wie es dazu gekommen ist.

DAS DANZIGER PFUNDZOLLBUCH VON 1409 & 1411<br>ANLEITUNG ZUR DIGITALEN EDITION IN EINER NEUEN REIHE<br>von Stuart Jenks<br>Die Eröffnung einer neuen Reihe – *Digitale Quellen zur hansischen Ge-<br>schichte* – reizt zu einer kurzen Erlä DAS DANZIGER PFUNDZOLLBUCH VON 1409 & 1411<br>ANLEITUNG ZUR DIGITALEN EDITION IN EINER NEUEN REIHE<br>von Stuart Jenks<br>Die Eröffnung einer neuen Reihe – *Digitale Quellen zur hansischen Ge-*<br>schichte – reizt zu einer kurzen Erlä Bekanntlich ist die öffentliche Hand, die in der Vergangenheit wissenschaftliche Publikationen großzügig bezuschußt hat, nicht mehr in der Lage, die Forschung in bisherigem Maße zu fördern. Darunter leiden auch die Finanzen des Hansischen Geschichtsvereins. Gleichzeitig stehen mehrere umfangreiche Editionen von hansischen Quellen zum Druck an. Aus DAS DANZIGER PFUNDZOLLBUCH VON 1409 & 1411<br>
ANLEITUNG ZUR DIGITALEN EDITION IN EINER NEUEN REIHE<br>
von Stuart Jenks<br>
Die Eröffnung einer neuen Reihe – *Digitale Quellen zur hansischen Ge-*<br>
schichte – reizt zu einer kurzen bei der Verabschiedung der Vorsitzenden des Vereins aus dem aktiven ANLEITUNG ZUR DIGITALEN EDITION IN EINER NEUEN REIHE<br>von Stuart Jenks<br>Die Eröffnung einer neuen Reihe – *Digitale Quellen zur hansischen Ge-<br>schichte –* reizt zu einer kurzen Erläuterung, wie es dazu gekommen ist.<br>Bekanntl Editionen in digitaler Form. Somit können Quellen zur hansischen Geschichte Jahre vor ihrer Drucklegung der Wissenschaft zur Verfügung gestellt werden, und zwar zu einem Bruchteil der Kosten des Buchdrucks.

Dem Konzept dieser Reihe entspricht es, die Einleitung der Edition als Aufsatz in den Hansischen Geschichtsblättern abzudrucken, während die gesamte Edition in Gestalt einer CD-ROM dem Band beigelegt wird. Es ist die Absicht und der Wunsch des Vorstands, daß die virtuelle, auf CD-ROM veröffentlichte und die spätere gedruckte Edition textlich identisch sein sollten, um die Einheitlichkeit der Zitate aus der digitalen und der späteren Druckfassung zu gewährleisten. Diese an sich löbliche Absicht kann selbstverständlich nicht für Fehler gelten.<sup>1</sup> Somit ergeht meine ausdrückliche Bitte, mich auf Fehler usw. aufmerksam zu machen.<sup>2</sup> 1 In diesem Zusammenhang möchte ich Frau PD Dr. Marieluise Heckmann und Dr. Dieter<br>
2 In die Absicht und der Wunsch des Vorstands, daß die virtuelle, auf CD-<br>
2 DM veröffentlichte und die spätere gedruckte Edition textlich die Absicht und der Wunsch des Vorstands, daß die virtuelle, auf CD-<br>OM veröffentlichte und die spätere gedruckte Edition textlich identisch<br>in sollten, um die Einheitlichkeit der Zitate aus der digitalen und der<br>dieteren

Technisches zur CD

Die Darstellung der Edition des Danziger Pfundzollbuchs am Bildschirm hängt von einigen wenigen Voraussetzungen ab.

Heckmann (Werder) herzlich für die Härteprüfung der Beta-Version der Edition danken.

- Stuart Jenks<br>
 Um die mittelalterlichen Sonderzeichen darstellbar (und ausdruckbar)<br>
zu machen, muß der Zeichensatz Titus Cyberfont installiert werden.<br>
Diesen findet man (zusammen mit einer Anleitung, wie man ihn unter Stuart Jenks<br>
- Um die mittelalterlichen Sonderzeichen darstellbar (und ausdruckbar)<br>
zu machen, muß der Zeichensatz Titus Cyberfont installiert werden.<br>
Diesen findet man (zusammen mit einer Anleitung, wie man ihn unter<br> zu machen, muß der Zeichensatz Titus Cyberfont installiert werden. Diesen findet man (zusammen mit einer Anleitung, wie man ihn unter Windows installiert) auf der CD unter D: titus (wenn "D" das CD-Laufwerk ist). Die Aufnahme dieses Zeichensatzes auf der CD wurde mir allerdings nur unter der Bedingung gestattet, daß sie ausschließlich zum privaten Gebrauch verwendet wird. Eine kommerzielle Verwendung ist somit untersagt. Ebensowenig darf die CD auf einem CD-ROM-Server o. ä. der Öffentlichkeit zugänglich gemacht werden. Allerdings darf zu wissenschaftlichen Zwecken eine Kopie der CD gemacht werden. 116 Stuart Jenks<br>
– Um die mittelalterlichen Sonderzeichen darstellbar (und ausdruckbar)<br>
zu machen, muß der Zeichensatz Titus Cyberfont installiert werden.<br>
Diesen findet man (zusammen mit einer Anleitung, wie man ihn un Um die mittelalterlichen Sonderzeichen darstellbar (und ausdruckbar)<br>zu machen, muß der Zeichensatz Titus Cyberfont installiert werden.<br>Diesen findet man (zusammen mit einer Anleitung, wie man ihn unter<br>Windows installier
- Mozilla Firefox® als Standardbrowser unter Windows installiert ist.<br>Dieses Programm ist ebenfalls auf der CD (D:firefox) zur Verfügung gestellt, und zwar in der englischsprachigen Version (wer das Programm auf Deutsch oder in einer anderen Sprache haben möchte, kann es von www.mozilla.com/firefox/all.html herunterladen). Die Datei firefox.exe muß man lediglich auf die Festplatte kopieren und von dort aus ausführen (Start → Ausführen → [firefox.exe auf der Festplatte auffinden] → Öffnen —> OK) und das Programm während der Installation zum Windows Standard-Netzprogramm erklären. Die Verwendung von Firefox® ist kostenlos, vorausgesetzt daß das Programm nicht kommerziell verwendet wird. lerdings darf zu wissenschaftlichen Zwecken eine Kopie der CD ge-<br>
macht werden.<br>
Die graphische Darstellung gelingt am besten, wenn das Netzprogramm<br>
Mozilla Firefox® als Standardbrowser unter Windows installiert ist.<br>
D gestellt, und zwar in der englischsprachigen Version (wer das Programm<br>auf Deutsch oder in einer anderen Sprache haben möchte, kann es vor<br>www.mozilla.com/firefox/all.html herunterladen). Die Datei firefox.exe<br>muß man led
- Content  $\rightarrow$  Haken setzen bei ,Enable JavaScript') und die Unterdrükkung von PopUp-Fenstern ausschalten (Options  $\rightarrow$  Content  $\rightarrow$  Haken entfernen bei ,Block Popup windows'). Sonst funktionieren die Anmerkungen nicht.
- ser installiert sind, dürfte die CD kurz nach der Einlage in das Laufwerk starten und die Einsprungseite der Edition unter Firefox automatisch hochladen. Sollte dies nicht der Fall sein, sollte man die Datei D:\danzig\index.html laden.

Wenn die CD unter Windows XP nicht automatisch startet, kann das daran liegen, daß ,AutoRun' werkmäßig ausgeschaltet ist. Wie man diese Funktion einschaltet, wird im Microsoft Knowledge Base, Artikel 330135 beschrieben. Wenn man die entsprechenden Änderungen durchführt, ist es empfehlenswert, die alten Einstellungen abzuspeichern, so daß man notfalls den *status quo ante* wiederherstellen kann.